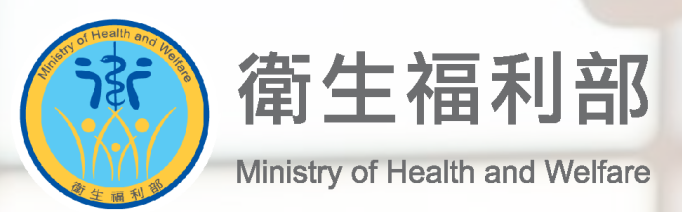

### **公共場所AED急救資訊網**

#### **安心場所證書相關操作手冊**

**(VER: 2024041)**

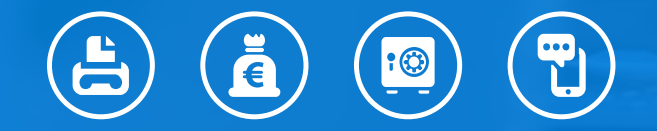

**UARK**• 諾亞克科技股份有限公司

# **簡略書中文 4個 01 AED管理員-安心場所證書下載**

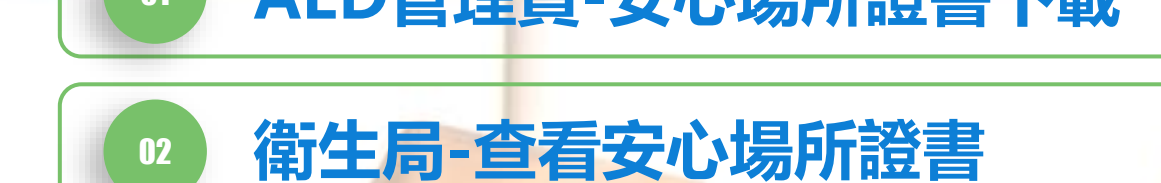

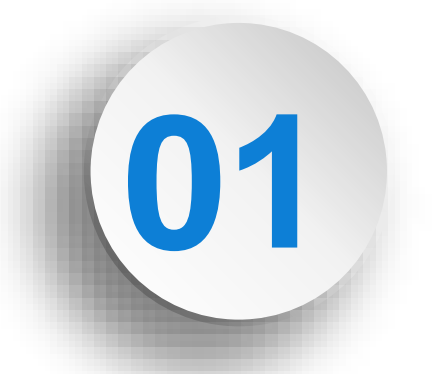

## **AED管理員-安心場所證書下載**

**4**

#### **01 AED管理員-安心場所證書下載**

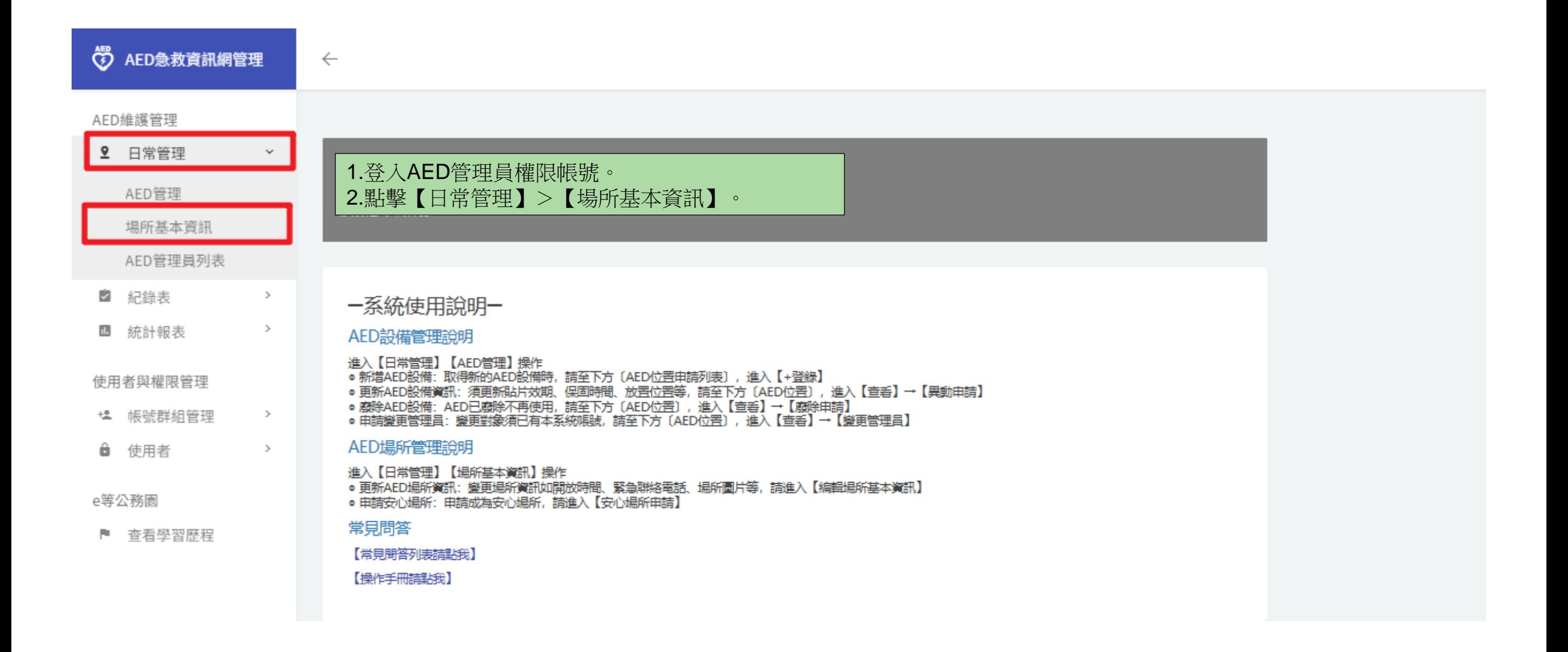

#### **01 AED管理員-安心場所證書下載**

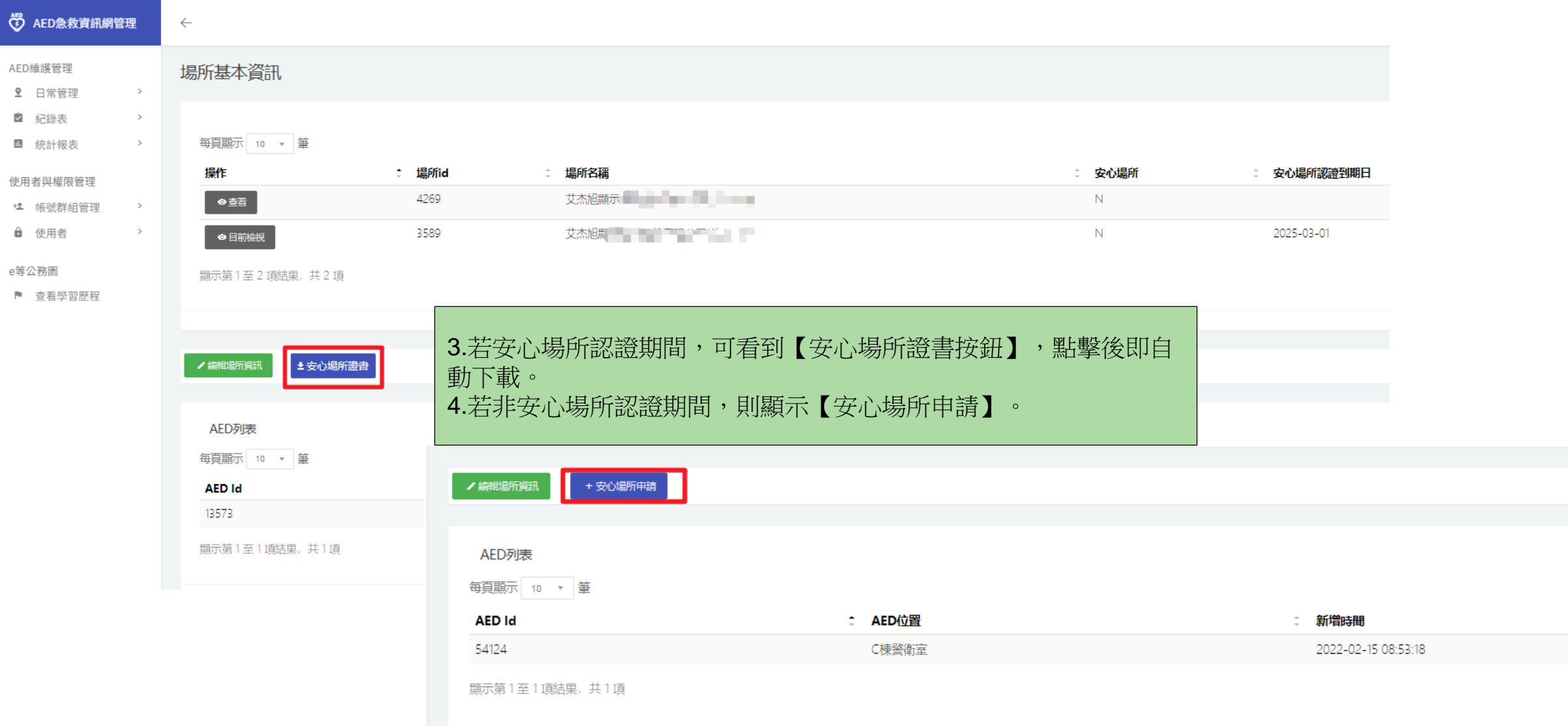

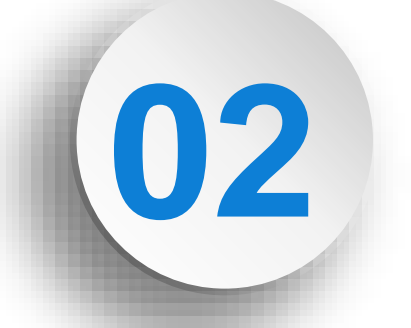

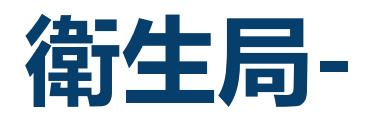

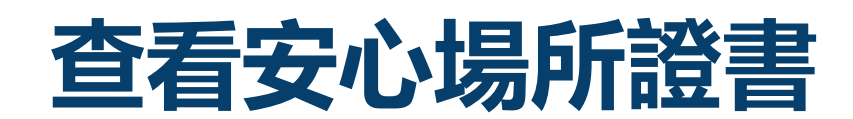

**7**

#### **02衛生局-查看安心場所證書**

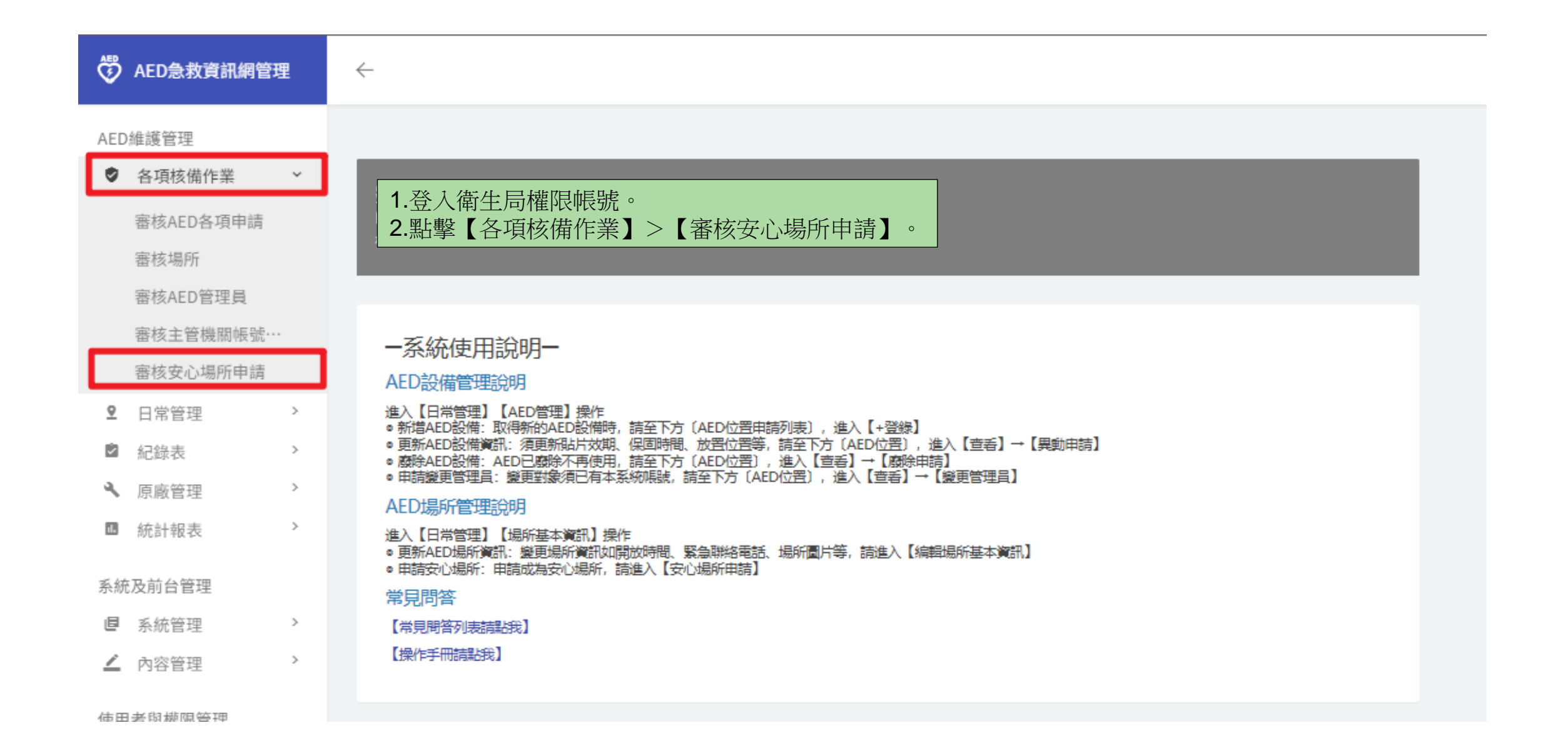

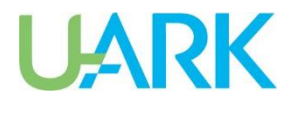

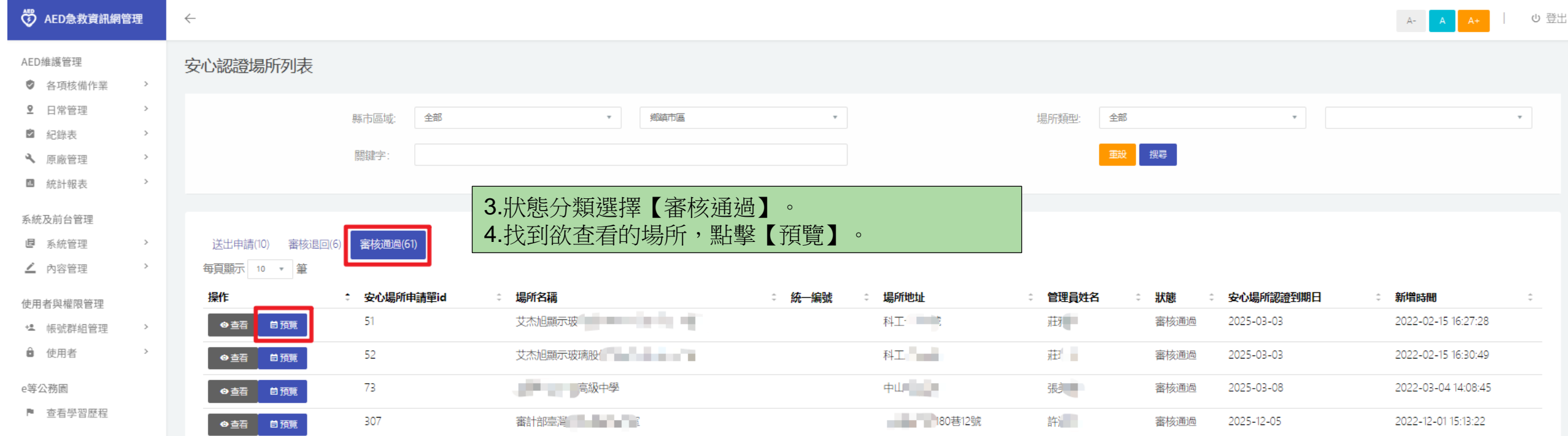

#### **02衛生局-查看安心場所證書**

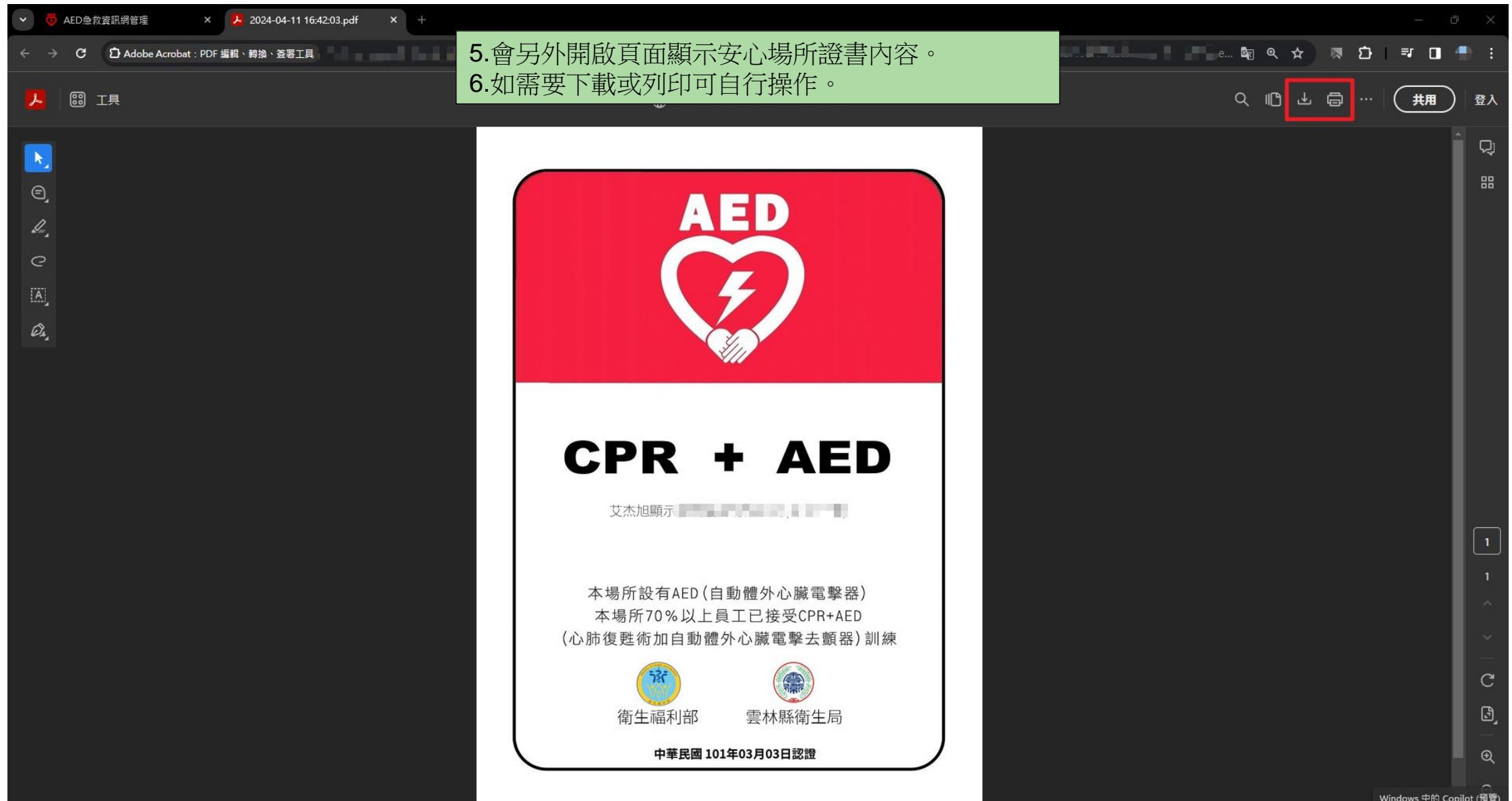

#### 報告結束,敬請指教! THE END. THANK YOU FOR YOUR ATTENTION

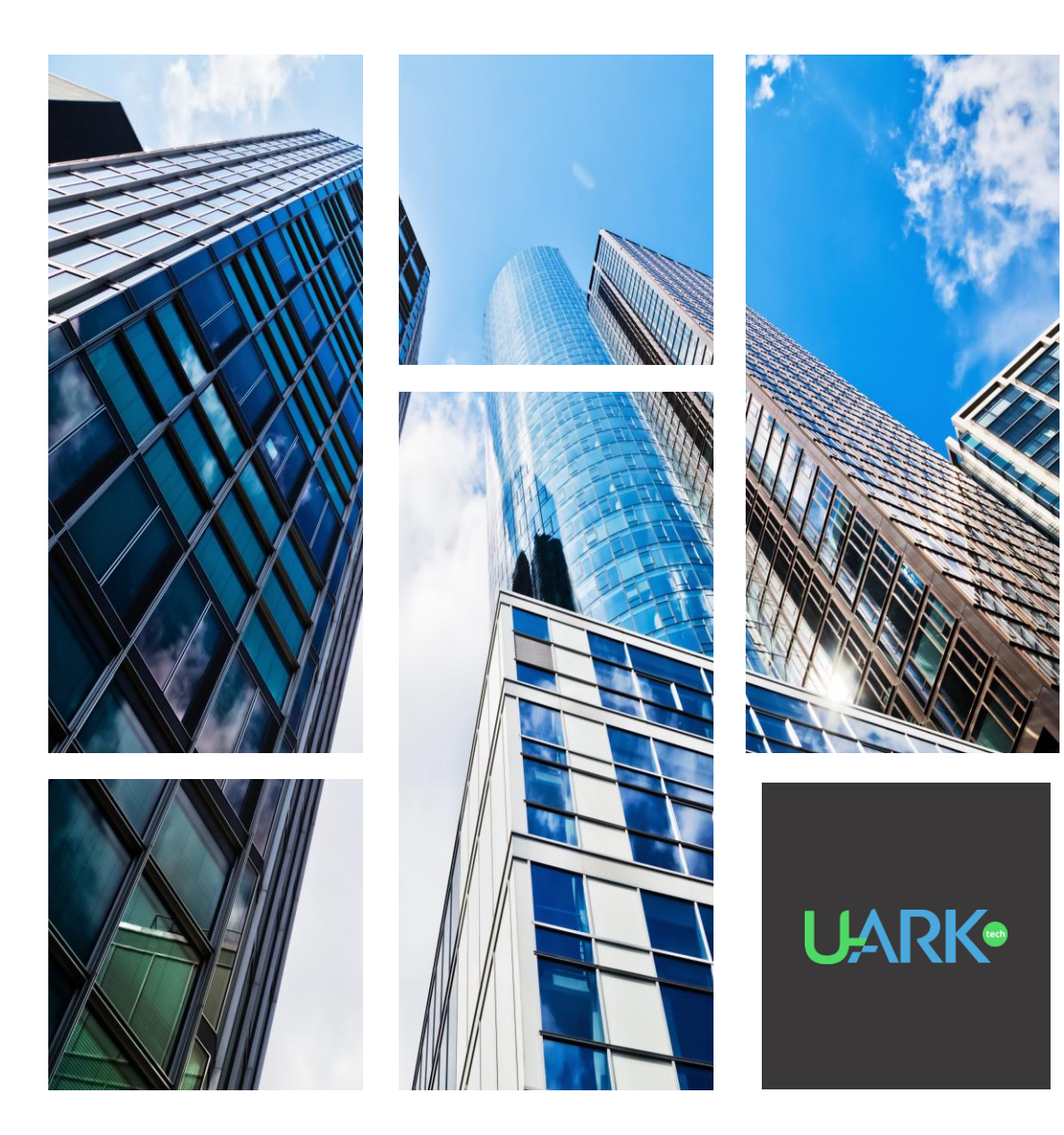